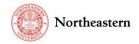

## eCLAWS "Submit a Contract or Agreement for Review" Step-by-Step Instructions-Research & Innovation Purpose

eCLAWs is a simple contract and agreement workflow system that asks questions to help you provide the right information needed by your Gatekeeper (if applicable), Reviewer(s), and Signatories in order to process your contract as quickly as possible.

To submit a contract or agreement for review, have a copy of your contract (in electronic format), any supporting documents (Statements of Work, Scope, W9's, Certificates of Insurance, etc.) ready to upload to the system.

NOTE: <u>A TEST version of eCLAWS has been created for users to review/train/practice.</u> To access the TEST environment, log into <u>eCLAWs-TEST</u> with your My Northeastern credentials. The Production environment should only be used for actual contract and agreement submissions.

## Submitter Dashboard

On the My Agreements and Contracts-**In process** dashboard, contracts are listed with the most recent "Last Modified" date at the top. The Status column shows the workflow stop where the contract is currently in process.

The colored dots in the dashboard in the Status column are used to visually indicate how long the record has been at a certain stop in the workflow. At the Gatekeeper stop, the dots change at shorter intervals than they do at Reviewer or Signatory stops. This table indicates the intervals at which dot colors change:

|    |                     |                 | Blue dot                                     |                                                     | Yellow dot          |                         | Red dot                                              |            |
|----|---------------------|-----------------|----------------------------------------------|-----------------------------------------------------|---------------------|-------------------------|------------------------------------------------------|------------|
|    | Gatekee             | eper            | 1-7 days at                                  | 1-7 days at stop                                    |                     | 8-14 days at stop       |                                                      | р          |
|    | Reviewe<br>Signator |                 | 1-14 days a                                  | it stop                                             | 15-30 days at       | stop                    | 31+ days at sto                                      | р          |
| cu | AWS ID              | NU Contact      | Other Party                                  | Purpose                                             | Туре                | Submitted to<br>Stop    | Status                                               | Owner      |
| 3  | <u>19-C-00141</u>   | Elena Z Testing | Route w/o GK as<br>a stop                    | Research &<br>Innovation                            | MPSA                | • 06/06/2019            | Under Review -<br>Pending<br>Institutional<br>Review | Unassigned |
| 2  | <u>19-C-00119</u>   | Elena Z Testing | BMC test : Boston<br>Medical Center<br>test  | Provision of<br>Goods & Services<br>by Northeastern | License: Facilities | <del>•</del> 05/31/2019 | Under Review -<br>Pending<br>Institutional<br>Review | Unassigned |
| 2  | <u>19-C-00032</u>   | Elena Z Testing | NAS : National<br>Association of<br>Scholars | Purchase of<br>Goods & Services<br>(Procurement)    | License: Facilities | • 04/25/2019            | Under Review -<br>Pending<br>Institutional<br>Review | Unassigned |

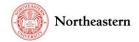

## Submit a Research & Innovation Contract or Agreement for Review (Production)

1. Log into the PRODUCTION <u>eCLAWS</u> environment with your My Northeastern credentials:

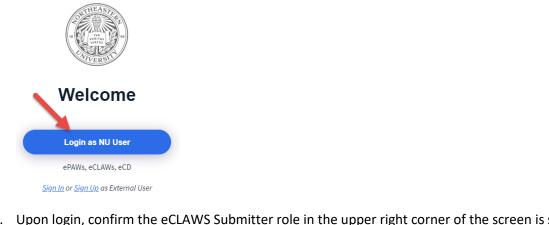

Upon login, confirm the eCLAWS Submitter role in the upper right corner of the screen is shown; To manually select the role, pull the 'dropdown' <sup>eCLAWs</sup> and select:

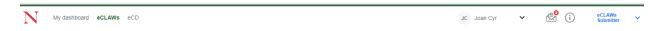

3. To submit a contract or agreement for review, select from the "I'd like to" menu – "Submit a Contract or Agreement for review:"

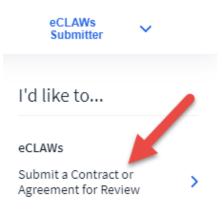

Note: You can submit a contract on your own behalf, or on the behalf of another person/department. Depending on the NU Contact, purpose, and type of the contract, eCLAWS will present different questions, approval routes, Gatekeepers, reviewers, and signatories.

The following example is a contract for the purpose of "Research & Innovation," and is a Zero Dollar Material Transfer Agreement (MTA).

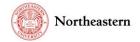

4. Provide the relevant information by answering the "General Information" questions, then select "Next:"

| 1                                                                                                    | 2                                                 |                                                                                | 3                                                                           | (4)              |
|----------------------------------------------------------------------------------------------------|---------------------------------------------------|--------------------------------------------------------------------------------|-----------------------------------------------------------------------------|------------------|
| GENERAL INFORMATION                                                                                           | OTHER PARTY DE                                    | TAILS                                                                          | PURPOSE & TYPE                                                              | SPECIAL PROVISIO |
| is on your behalf?                                                                                            |                                                   |                                                                                |                                                                             |                  |
| Yes 💿 No                                                                                                    |                                                   |                                                                                |                                                                             |                  |
| Contact Name                                                                                                  |                                                   |                                                                                |                                                                             |                  |
| Vladimir P Torchilin 🖪                                                                                        |                                                   |                                                                                |                                                                             |                  |
| Contact Department                                                                                            | Gatekeeper                                        |                                                                                |                                                                             |                  |
| 116300 : Pharmaceutical Sciences                                                                              | Carmen C. Sceppa                                  |                                                                                |                                                                             |                  |
|                                                                                                    |                                                   |                                                                                |                                                                             |                  |
| er Party Legal Name                                                                                           |                                                   |                                                                                |                                                                             |                  |
| Biogen : Biogen Idec                                                                                          |                                                   | V Q Industry / Con<br>Banner ID: 00                                            | rporation<br>2293                                                           |                  |
| ount To Be Paid by NU                                                                                         | Amount To Be Paid by the Other Pa                 | rty to NU                                                                      |                                                                             |                  |
| \$ 0                                                                                                    | \$ 0                                              | \$ Zero-doll                                                                   | arAgreement                                                                 |                  |
|                                                                                                    |                                                   |                                                                                |                                                                             |                  |
| is contract performed under a Master<br>eement?                                                               |                                                   |                                                                                |                                                                             |                  |
| Yes 💿 No                                                                                                    |                                                   |                                                                                |                                                                             |                  |
| your College/Department previously                                                                            |                                                   |                                                                                |                                                                             |                  |
| tracted with the Other Party?<br>Yes 💿 No                                                                     |                                                   |                                                                                |                                                                             |                  |
| is contract or agreement related to a                                                                         |                                                   |                                                                                |                                                                             |                  |
| arch or sponsored project?                                                                                    |                                                   |                                                                                |                                                                             |                  |
| Yes 💿 No                                                                                                    |                                                   |                                                                                |                                                                             |                  |
| t Date (optional) End Date (o                                                                                 | (optional)                                        |                                                                                |                                                                             |                  |
| _/_/ Ш                                                                                                    |                                                   |                                                                                |                                                                             |                  |
| d Version if applicable (strongly preferred)                                                                  | Please up                                         | oad contract (PDF)                                                             |                                                                             |                  |
| Drag & Drop your files here,                                                                                  |                                                   | Drag & Drop you                                                                | ır files here, or                                                           |                  |
| Select file                                                                                                   |                                                   | Select                                                                         |                                                                             |                  |
|                                                                                                    |                                                   |                                                                                |                                                                             |                  |
| test word document.docx                                                                                       | <b>T</b>                                          |                                                                                |                                                                             |                  |
| MTA for Biogen                                                                                                |                                                   |                                                                                |                                                                             |                  |
| itional Attachments (optional)                                                                                |                                                   |                                                                                |                                                                             |                  |
|                                                                                                    | Drog & Devenue Aller                              | or                                                                             |                                                                             |                  |
|                                                                                                    | Drag & Drop your files here Select file           | , 01                                                                           |                                                                             |                  |
|                                                                                                    |                                                   |                                                                                |                                                                             |                  |
| Attachments and exhibits incorporated by reference in<br>above. You can also upload additional, related docum | nents here, for example, W-9s, certificates of ir | loaded here <i>if they are not inclu</i><br>surance, etc.; please be sure to u | ded in the contract/agreement file<br>use the comment feature in the upload |                  |
| ool to describe the document/file, e.g., "W-9 [Other P                                                        | Party Name]"                                      |                                                                                |                                                                             |                  |
|                                                                                                    | a for this contract/agreement (e.g. Ar            | nnual Award Ceremony - Ca                                                      | itering) (optional)                                                         |                  |
| se provide a brief explanation of the purpos                                                                  | se for this contract/agreement (e.g., A           |                                                                                |                                                                             |                  |
| ase provide a brief explanation of the purpos<br>Please enter your comment                                    | e loi tilis contract/agi eenient (e.g., Ai        |                                                                                |                                                                             | •                |

Note: If the external organization is not in the database, manually insert the name of the other party in the field, and provide address details on the next page.

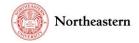

5. On the "Other Party Details" page, review the other party's address; the default address from the database, if known, is displayed; to change the address, or include Other Party contact information, select the "EDIT" buttons, and change/provide the information; then, select "Next."

NOTE: This action changes the address in this record only; it does not change the default address in the eCLAWS application.

| 19-C-00138 Glickel Marri | View eCLAWS Record DI                                        |                |                    |
|--------------------------|--------------------------------------------------------------|----------------|--------------------|
| CENERAL INFORMATION      | 2<br>OTHER PARTY DETAILS                                     | PURPOSE & TYPE | SPECIAL PROVISIONS |
| lddress Line 1           | PO Box 403003                                                |                |                    |
| ddress Line 2            | Business Services                                            |                |                    |
| Address Line 3           |                                                              |                |                    |
| lity                     | Atlanta                                                      |                |                    |
| State/Province Name      | GA                                                           |                |                    |
| IP                       | 30384                                                        |                |                    |
| County                   |                                                              |                |                    |
| Country                  | United States                                                |                |                    |
|                          | Please specify Other Party contact persons for this contract | t or agreement |                    |
|                          |                                                              | Back           | Save Next          |

6. On the "Purpose & Type" page, first select the purpose of the agreement "Research & Innovation" by selecting the checkbox (to see a definition of the Purpose, select the "I" in the appropriate tile); then within the tile, pull the dropdown and select the Agreement or Contract Type:

| GENERAL INFORMATION                           | OTHER PARTY DETAILS                           | 3<br>PURPOSE & TYPE                                                                                                    | SPECIAL PROVISIONS |
|-----------------------------------------------|-----------------------------------------------|----------------------------------------------------------------------------------------------------|--------------------|
| Please select the purpose of your agreement o | r contract                                    |                                                                                                    |                    |
| Academics & Students                          | Provision of Goods & Services by Northeastern | Purchase of Goods &<br>Services (Procurement)                                                                                                    |                    |
| Agreement or Contract Type (i)                | Agreement or Contract Type (i)                | Agreement or Contract Type (j)                                                                                                    |                    |
| 🚿 Coming Soon                                 | 🚀 Coming Soon                                 | Please select agreement or ∨                                                                                                    |                    |
|                                               | 1. Select Purpose                             | Research & Innovation                                                                                                    | ]                  |
| Other - Miscellaneous                         | Research & Innovation                         | Northeastern University Research Enterprise Services (NU-RES) reviews and approves<br>agreements related to research and sponsored activities; the Center for Research<br>Innovation (CRI) manages the University's intellectual property (IP) portfolio. |                    |
| Agreement or Contract Type (i)                | Agreement or Contract Type (i)                | Agreement or Contract Type (i)                                                                                                    |                    |
| Soon                                          | Please select agreement or Y                  | 🚀 Coming Soon                                                                                                    |                    |
|                                               | 2. Select Type                                |                                                                                                    |                    |

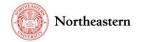

7. Once the Purpose and Type are selected, you can preview the workflow associated with the record:

| Applicable Route: Research: Materi                                     | al Transfer Agreement 🔛 View visualization                                                                                                    |
|------------------------------------------------------------------------|----------------------------------------------------------------------------------------------------|
| Contract Applicat                                                      | le Route Visualization ×                                                                                                    |
| O Submitter starts fi                                                  | lling in Wizard                                                                                                    |
| What is purpose &                                                      | type?                                                                                                    |
| Purpose is Resear<br>AND<br>Type is Material T                         | ch & Innovetion                                                                                                    |
| System asks Purp                                                       | ose-Specific Questions                                                                                                    |
|                                                                        | ch & Innovation<br>that the Other Party's contact information, including name, email address and ph<br>nt related to another active agreement, such as a Sponsored Research Agreement                                                                                                    |
| System asks Type-                                                      | Specific Questions                                                                                                    |
| Provide a desc<br>ls the material<br>ls the material<br>Does the mater | providing materials?<br>iption of the material to be transferred.<br>a chemical?<br>biological? If yes, attach <a href="https://www.northeestern.edu/eha/eha-program&lt;br&gt;ial contain rDNA or DNA?&lt;br&gt;liceble approvels (i.e. Institutional Animal Care and Use Committee (&lt;a href=" http<="" td=""></a> |
| Submitted                                                              |                                                                                                    |
| Pending Institutio                                                     | nal Review (NU-RES Agreements & Contracts Reviewers)                                                                                                    |
| Pool is Diane Key<br>Justyne Szulc, Jor                                | in M. Cyr, Madison Leary, Elene Zeitseva, Steven James Dorsey, Kelly Sylvie Basner<br>1, Natalie Szulc, Susan Marie Dorsey, Dane Carroll, Craig Mannett, Dan Dapkas,<br>1n M. Cyr, Eva J. Pasadas, Eric P Jones, Janae Pattarson, Rick Robert Alves, Rob<br>Incy Thomas, Kelly Sylvie Basner, Brooks Hill-Whilton     |
| Pending Institutio                                                     | nal Signature (NU-RES Signatories)                                                                                                    |
|                                                                        | in M. Cyr, Medison Leary, Steven James Dorsey, Kelly Sylvia Basner<br>III, Justyna Szulc, Joan M. Cyr, Eva J. Pasadas, Eric P Jones, Kelly Sylvia Basner                                                                                                    |
| Pending Other Par                                                      | ty Signature                                                                                                    |
| If the Other Party                                                     | returned contract with changes, trigger second round of review                                                                                                    |
| Review Completed                                                       | 1                                                                                                    |
|                                                                        |                                                                                                    |

Close

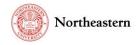

8. Answer the remaining questions/provide information, then select "Next:"

| Auto Renew Date (optional)                                 |                                      |      |      |   |      |
|------------------------------------------------------------|--------------------------------------|------|------|---|------|
| // III                                                     |                                      |      |      |   |      |
| Confidentiality Requested                                  |                                      |      |      |   |      |
| Expedited Review Requested                                 |                                      |      |      |   |      |
| Reason for Expedited Review (optional)                     |                                      |      |      |   |      |
| Please enter a reason for Expedited Review                 |                                      |      |      |   |      |
| Has the Other Party signed this contract?                  | h.                                   |      |      |   |      |
| No                                                         | Note: if the sign order has been     |      |      |   |      |
| Signed/no changes                                          | disabled in the route, this question |      |      |   |      |
| Signed/NU changes                                          | will not appear                      |      |      |   |      |
| Comment for Gatekeeper (optional)                          | -                                    |      |      |   |      |
| Hi Gatekeeperhere's my Hotel Contractcall me with question | ts x 1234. Thanks                    |      |      |   |      |
|                                                            | 10                                   |      |      | _ |      |
|                                                            |                                      |      |      |   |      |
|                                                            |                                      | Back | Save |   | Next |

9. On the "Special Provisions" page, answer the remaining questions; when done, select "Submit" and your contract submission is complete:

| GENERAL INFORMATION                                                                                                    | OTHER PARTY DETAILS                                                 | PURPOSE & TYPE            | SPECIAL PROVISIONS |
|----------------------------------------------------------------------------------------------------|---------------------------------------------------------------------|---------------------------|--------------------|
| ase answer the following questions                                                                                           |                                                                     |                           |                    |
| urpose-specific Questions                                                                                                    |                                                                     |                           |                    |
| . Please confirm that the Other Party's contact information<br>section 2 of this eCLAWs record.                              | n, including name, email address and phone #, are listed in t       | he "OTHER PARTY DETAILS"  |                    |
| Confirmed                                                                                                    |                                                                     |                           |                    |
|                                                                                                    |                                                                     |                           |                    |
| 2. Is this agreement related to another active agreement, si<br>Fracking Number, or attach the agreement file in the field b | uch as a Sponsored Research Agreement (SRA)? If so, please<br>elow. | provide either the NU-RES |                    |
| Yes No                                                                                                    |                                                                     |                           |                    |
| ttachments (optional)                                                                                                    |                                                                     |                           |                    |
|                                                                                                    | Drag & Drop your files here, or                                     |                           |                    |
|                                                                                                    | Select file                                                         |                           |                    |
|                                                                                                    |                                                                     |                           |                    |
|                                                                                                    |                                                                     |                           |                    |
| ype-specific Questions                                                                                                    |                                                                     |                           |                    |
| . Which party is providing materials?                                                                                        |                                                                     |                           |                    |
| NU Other party Both NU and other part                                                                                        | ty                                                                  |                           |                    |
| Provide a description of the material to be transferred.                                                                     |                                                                     |                           |                    |
|                                                                                                    |                                                                     |                           |                    |
|                                                                                                    |                                                                     | 4                         |                    |
|                                                                                                    |                                                                     |                           |                    |
| 3. Is the material a chemical?<br>Yes No                                                                                     |                                                                     |                           |                    |
|                                                                                                    |                                                                     |                           |                    |
| 4. Is the material biological? If yes, attach <u>IBC</u> approval in th                                                      | ne field below (required).                                          |                           |                    |
| Yes No                                                                                                    |                                                                     |                           |                    |
| 5. Does the material contain rDNA or DNA?                                                                                    |                                                                     |                           |                    |
| Yes No                                                                                                    |                                                                     |                           |                    |
| . Attach any applicable approvals (i.e. Institutional Animal                                                                 | Care and Use Committee ( <u>IACUC</u> ), Institutional Biosafety Co | ommittee (IBC), etc.)     |                    |
|                                                                                                    |                                                                     |                           |                    |
|                                                                                                    |                                                                     |                           |                    |
|                                                                                                    |                                                                     | 1                         |                    |
|                                                                                                    |                                                                     |                           |                    |
| Attachments (optional)                                                                                                    |                                                                     |                           |                    |
| Attachments (oprional)                                                                                                    | Drag & Drop your files here, or                                     |                           |                    |

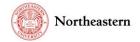

A confirmation pop-up showing a summary of your contract submission appears – select "Finish" to close the window:

| Thank you for submitting!                                                                                                    | × |
|----------------------------------------------------------------------------------------------------|---|
| Contract Summary:<br>eCLAWs Contract number: 20-C-00203<br>Other Party: Biogen : Biogen Idec<br>Submitter: Joan M. Cyr<br>NU Contact: Vladimir P Torchilin<br>NU Contact Department: Pharmaceutical Sciences<br>Purpose: Research & Innovation<br>Type: Material Transfer Agreement<br>Start Date: None<br>End Date: None<br>End Date: None<br>Status: Under Review<br>Justification: None<br>Dollar Amount: \$0.00 |   |
| Finish                                                                                                    |   |

10. To see your contract in the workflow, go to the eCLAWS Home dashboard N My dashboard eCLAWS eCD and the "My Agreements & Contracts – In Process" section; select the record ID to view the summary line :

|   | eCLAWs ID  | NU Contact                    | Other Party                          | Purpose                                          | Туре       | Start - End Dates | Last Modified | Status                                               |  |
|---|------------|-------------------------------|--------------------------------------|--------------------------------------------------|------------|-------------------|---------------|------------------------------------------------------|--|
|   | 20-C-00203 | Vladimir P Torchilin          | (i)<br>Biogen : Biogen Idec          | Research &<br>Innovation                         | MTA        |                   | 02/04/2020    | Under Review -<br>Pending<br>Institutional<br>Review |  |
| ۲ | 20-C-00013 | Joan M. Cyr                   | (i)<br>BOA : Bank of<br>America      | Purchase of Goods &<br>Services<br>(Procurement) | Hotel      |                   | 01/24/2020    | Under Review -<br>Pending<br>Gatekeeper<br>Approval  |  |
|   | 20-C-00187 | Joan M. Cyr                   | (i)<br>Biogen : Biogen Idec          | Research &<br>Innovation                         | NDA - 2way |                   | 01/14/2020    | Under Review -<br>Pending<br>Institutional<br>Review |  |
|   | 20-C-00178 | Jennifer Mary Boyle-<br>Lynch | (i)<br>Genentech :<br>Genentech      | Purchase of Goods &<br>Services<br>(Procurement) | PSA        |                   | 01/07/2020    | Under Review -<br>Pending<br>Gatekeeper<br>Approval  |  |
|   | 20-C-00167 | Joan M. Cyr                   | (i)<br>TVI : Takeda Vaccines,<br>Inc | Research &<br>Innovation                         | NDA - 2way |                   | 12/11/2019    | Under Review -<br>Pending<br>Institutional<br>Review |  |

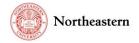

a. The "Contract/Agreement Data" summary screen is shown; select the "Route Log" from the left navigation to see the record in workflow:

| 20-C-00203 To<br>RESEARCH & INNOVATION | Drchilin Biogen 2020020<br>MATERIAL TRANSFER AGREEMENT | 04 \$ 0.00                  | PENDING INSTITUTIONAL REVIEW (NU-RES AGREEMENTS & CONTRACTS<br>REVIEWERS) |
|----------------------------------------|--------------------------------------------------------|-----------------------------|---------------------------------------------------------------------------|
| Contract /<br>Agreement Data           | Contract/Agreement Data                                |                             |                                                                           |
| Route Log                              |                                                        |                             |                                                                           |
| File Cabinet                           | General Information                                    |                             |                                                                           |
| Related Records                        | General Information                                    |                             |                                                                           |
| Informational Requests                 | Submitter                                              | Joan M. Cyr                 | See Contract Details via Wizard                                           |
|                                        | NU Contact                                             | Vladimir P Torchilin        |                                                                           |
|                                        | Gatekeeper                                             |                             |                                                                           |
|                                        | Other Party                                            | Biogen : Biogen Idec        |                                                                           |
|                                        |                                                        | Research & Innovation       |                                                                           |
|                                        | Purpose                                                | Research & Innovation       |                                                                           |
|                                        | Justification                                          |                             |                                                                           |
|                                        | Contract Type                                          | Material Transfer Agreement |                                                                           |
|                                        | Additional Requirements                                |                             |                                                                           |
|                                        | Auto Renew Date                                        |                             |                                                                           |
|                                        | Confidentiality Requested                              | X No                        |                                                                           |
|                                        | Expedited Review Requested                             | X No                        |                                                                           |
|                                        | Reason For Expedited Review                            |                             |                                                                           |
|                                        |                                                        |                             |                                                                           |
|                                        | Sign Order                                             |                             |                                                                           |
|                                        | Has the Other Party signed this contract?              | No                          |                                                                           |
|                                        | Last Comment                                           |                             |                                                                           |
|                                        | Joan M. Cyr commented at (<br>"Submitted for review"   | 02/04/2020 08:29 AM         |                                                                           |

- b. The "Route Log" is where you can see where your agreement or contract is in the workflow; where it has been, where it is presently, and where it is going. It includes dates and times the record was acted upon, or when it moved along the workflow. At the top horizontally, the workflow is shown at a high level; Vertically, the workflow is shown in detail.
- c. To see list of those who have a role and can process the record at the different stops, select the "I" next to the workflow role label. Once a user in the workflow assigns the record to him/herself, their name will appear in the horizontal and vertical workflow:

| Route Log              | Current Route      | - F                                  | DOI<br>Iroolia Hill-Whiteon<br>Talig Mannett |                         |           |
|------------------------|--------------------|--------------------------------------|----------------------------------------------|-------------------------|-----------|
| Compliance 🔵 🕂         | Route              | -1                                   | lan Dapkas<br>Jana Carroll<br>Xane Keys      |                         |           |
| File Cabinet           |                    | -                                    | Vic P Jones<br>Va J. Pasadas                 |                         |           |
| Related Records        | Submit             | Institutional Review                 | OGC Review                                   | Institutional Signature | Completed |
| Informational Requests | Cyr, Joan M.       | NU-RES Agreements<br>& Contracts (i) | Cyr, Joan M.                                 | NU-RES Signatories (j)  |           |
|                        |                    | Reviewers                            | Select "i" to show to pool of Reviewers      | he                      |           |
|                        |                    |                                      |                                              | _                       |           |
| Ro                     | oute Log           |                                      |                                              |                         |           |
|                        |                    | Submit                               |                                              |                         |           |
| 12                     | 2/08/2021 10:45 AM |                                      | Cyr, Joan M.                                 | <u>View Comment</u>     |           |
|                        |                    | Institutiona                         | l Review                                     |                         |           |
| 12                     | 2/08/2021 10:45 AM | ASSIGNED                             | Cyr, Joan M.                                 | <u>View Comment</u>     |           |

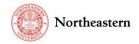

11. If you have made an error in your contract submission, you can cancel or recall it by selecting the "action dots" located in the upper right corner of the Contract/Agreement Data summary screen:

| 20-C-00203 Torchilin Biogen 20200204 \$ 0.00       Pending institutional review (NU-res agreement         Research & Innovation       Material transfer agreement |                         |                                     |  |            | MENTS & CONTRACTS               |
|----------------------------------------------------------------------------------------------------|-------------------------|-------------------------------------|--|------------|---------------------------------|
| Contract /<br>Agreement Data<br>Route Log                                                                                                    | Contract/Agreement      | Data                                |  |            | <b></b>                         |
| File Cabinet                                                                                                    | General Information     |                                     |  |            | Cancel Request                  |
| Related Records                                                                                                    |                         |                                     |  |            |                                 |
| Informational Requests                                                                                                    | Submitter<br>NU Contact | Joan M. Cyr<br>Vladimir P Torchilin |  | A See Cont | r <u>act Details via Wizard</u> |

12. To see all of the attachments associated with the record, select "File Cabinet" from the left navigation:

| 20-C-00203 Torchilin Biogen 20200204 \$ 0.00<br>Research & INNOVATION MATERIAL TRANSFER AGREEMENT |                             |          |             | PENDING INSTITUTIONAL REVI<br>REVIEWERS) | PENDING INSTITUTIONAL REVIEW (NU-RES AGREEMENTS & CONTRACTS<br>Reviewers) |  |  |  |
|---------------------------------------------------------------------------------------------------|-----------------------------|----------|-------------|------------------------------------------|---------------------------------------------------------------------------|--|--|--|
| Contract /<br>Agreement Data<br>Route Log                                                         | File Cabinet                |          |             |                                          |                                                                           |  |  |  |
| File Cabinet Related Records                                                                      | 02/04/2020 2 files uploaded | 08:29 AM | Joan M. Cyr | Question Attachment                      | Add Attachment additional approvals                                       |  |  |  |
| Informational Requests                                                                            | test word document.docx     | 08:15 AM | Joan M. Cyr | Contract Word                            | MTA for Biogen                                                            |  |  |  |

13. To see related eCLAWS or ePAWS records, select "Related Records" from the left navigation:

| 20-C-00203 To<br>RESEARCH & INNOVATION    | 03 Torchilin Biogen 20200204 \$ 0.00 |                         |                    |              | F     | PENDING INSTITUTIONAL REVIEW (NU-RES AGREEMENTS & CONTRACTS<br>REVIEWERS) |            |        |  |
|-------------------------------------------|--------------------------------------|-------------------------|--------------------|--------------|-------|---------------------------------------------------------------------------|------------|--------|--|
| RESEARCH & INNOVATION                     | MATE                                 | KIAL TRANSPERAGREEMENT  |                    |              |       |                                                                           |            |        |  |
| Contract /<br>Agreement Data<br>Route Log |                                      | Related Records         |                    |              |       |                                                                           |            |        |  |
| File Cabinet                              | +                                    | Contracts or Agreements |                    |              |       |                                                                           |            |        |  |
| Informational Requests                    |                                      | eCLAWs ID               | Contact Department | Туре         | Start | Date 🖨                                                                    | End Date ≑ | Status |  |
|                                           |                                      | None                    |                    |              |       |                                                                           |            |        |  |
|                                           | -                                    | ePAWs Records           |                    |              |       |                                                                           |            |        |  |
|                                           |                                      | ePAWs ID                | Contact Department | Start Date ≑ |       | End Date ≑                                                                |            | Status |  |
|                                           |                                      | None                    |                    |              |       |                                                                           |            |        |  |

14. If the Reviewer or Signatory had a question about the record, they can send an Information Request or Consult to relevant parties; those conversations are recorded in the "Informational Requests" tab in the left navigation:

|                                                                                                    |   | lin Biogen 20200204<br>Hal transfer agreement | \$ 0.00     |                                         | PENDING INSTITUTIONAL REVIEW<br>REVIEWERS) | (NU-RES AGREEMENTS & CONTRACTS |
|----------------------------------------------------------------------------------------------------|---|-----------------------------------------------|-------------|-----------------------------------------|--------------------------------------------|--------------------------------|
| Contract /<br>Agreement Data<br>Route Log<br>File Cabinet<br>Related Records<br>Informational Requests | 1 | Informational Requests                        |             | 🖨 Add Consult 🕒 Add Information Request |                                            |                                |
|                                                                                                    |   | Title                                         | Туре        | Person                                  | Last Modified \$                           | Status                         |
|                                                                                                    |   | Additional Information Request                | Information | Dana Carroll, Joan M. Cyr               | 02/04/2020                                 | Q Open                         |
|                                                                                                    |   | Showing 1 to 1 of 1 items                     |             |                                         | Rows per page:                             | 20 v Back 1 Next               |

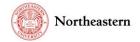

- a. Notes about Informational Request and Consult chats:
  - i. All users with a role on the record can see the chat...the chat is not private between the members of the chat
  - ii. For Informational Requests, Chat members who do not have a role on the record can only see the chat and any attachments in the chat (they cannot see the entire record); Consult group members can see the entire record, as they have a preassigned role as members of the Consult Group
  - iii. Additional users can be added to a chat by selecting "Users" in the upper right corner of the chat box, then and "+Add User"

For help with the eCLAWS application, please contact the <u>NU-RES Help Center</u>.

For Research business process related questions, contact <u>NU-RES@northeastern.edu</u>.